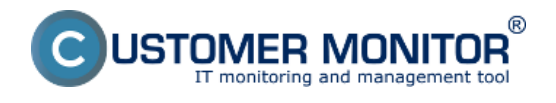

## **System info**

V časti system info máte prehľad o všetkých procesoch prebiehajúcich na počítači spolu s údajmi o využití pamäte, disku a procesora konkrétnym procesom, je tu zoznam komplet všetkých procesov oproti časti **[Online informácie](https://customermonitor.cz/ako-funguje-cm/monitoring/zatazenia-vykonnosti-serverov/online-informacie-stav-za-posl-48hod)** [1] kde sú zobrazené len dva procesy, ktoré najviac využívajú RAM, HDD a CPU. Vstup do system info sa realizuje cez scheduler C-Monitor klienta ako je znázornené na nasledujúcom obrázku.

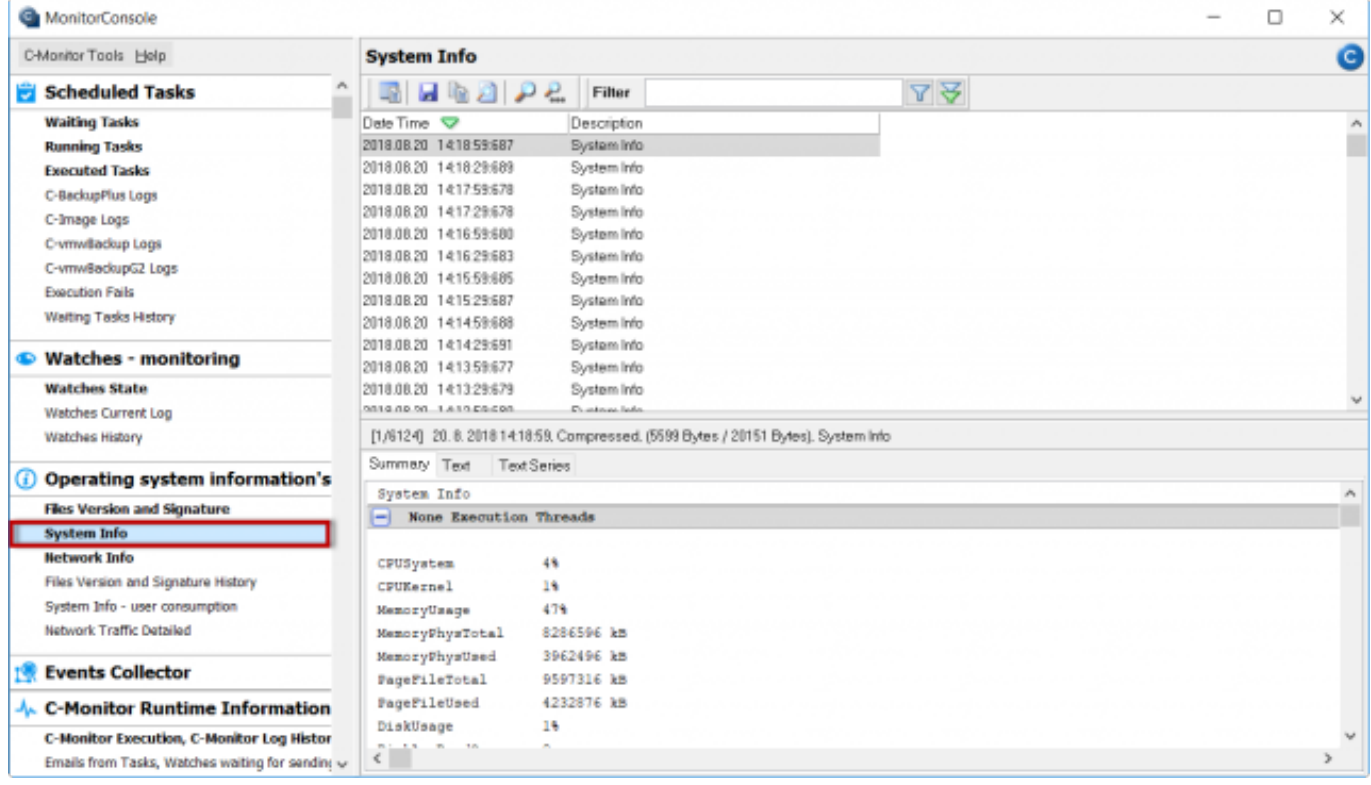

## [2]

**Charakteristika údajov:**

**CPU System: Zaťaženie procesora Systemom**

**CPU Kernel: Využitie procesora systémovým jadrom Kernel**

**Memory Usage: využitie RAM**

**Memory Phys Total: celková fyzicky nainštalovaná RAM**

**Memory Phys Used: celková využitá fyzická RAM**

**Page File Total: veľkosť stránkovacieho súboru pagefile.sys**

**Page File Used: využitie stránkovacieho súboru pagefile.sys**

**Disk Usage: zaťaženie disku**

**Disk Avg Read Queue: Priemerná doba čakania na čítanie z disku**

**Disk Avg Write Queue: Priemerná doba čakania na zápis na disk**

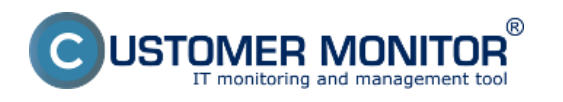

**CPU -** zobrazuje % využitia procesora daným procesom

**CPU Time -** zobrazuje celkové množstvo času počas ktorého daný proces využíval procesor

**Memory Usage -** veľkosť RAM využitej týmto procesom

**Memory Usage Peak -** dosiahnuté maximálne obsadenie RAM

**Read+Write MB -** celkový počet zapísaných a prečítaných dát z/na disk konkrétnym procesom

**(Read+Write MB change)-** zmena celkoveho počtu zapísaných a prečítaných dát z/na disk konkrétnym procesom oproti minulému stavu

**EXE name -** názov .exe súboru procesu

**Priority-** priorita, s ktorou je proces spustený

**Session-** session v ktorej proces beží

**User-** názov používateľa pod ktorým beží proces

**Rights -** práva A - administrator, I - interactive, R - remote

Path - cesta na disku k spusteniu tohto procesu

Date: 28.10.2012

## **Odkazy**

[1] https://customermonitor.cz/ako-funguje-cm/monitoring/zatazenia-vykonnosti-serverov/onlineinformacie-stav-za-posl-48hod [2] https://customermonitor.cz/sites/default/files/System\_info.png